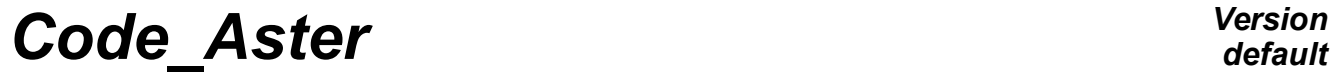

*Titre : Opérateurs AFFE\_CHAR\_CINE et AFFE\_CHAR\_CINE\_F Date : 06/12/2017 Page : 1/11 Responsable : BÉREUX Natacha Clé : U4.44.03 Révision :*

*d5550ab9f8ab*

*default*

# **Operators AFFE\_CHAR\_CINE and AFFE\_CHAR\_CINE\_F**

# **1 Goal**

To define a loading of the type "imposed degrees of freedom".

This order can be used with a mechanical, thermal or acoustic model. The treatment of these conditions "kinematics" will be done without dualisation and thus without addition of degrees of freedom of Lagrange.

- 1) For AFFE CHAR CINE (except for the case EVOL IMPO), the affected values do not depend on any parameter and are defined by actual values (mechanics or thermics) or complex values (acoustics). These values can be worthless (blocking).
- 2) For AFFE CHAR CINE  $\overline{F}$ , the affected values are functions of one (or several) parameters to be chosen as a whole  $\left( \textit{INST}, X, Y, Z \right)$ .

Product a structure of data of the type char cine  $*$ .

*Titre : Opérateurs AFFE\_CHAR\_CINE et AFFE\_CHAR\_CINE\_F Date : 06/12/2017 Page : 2/11 Responsable : BÉREUX Natacha Clé : U4.44.03 Révision :*

# **2 General syntax**

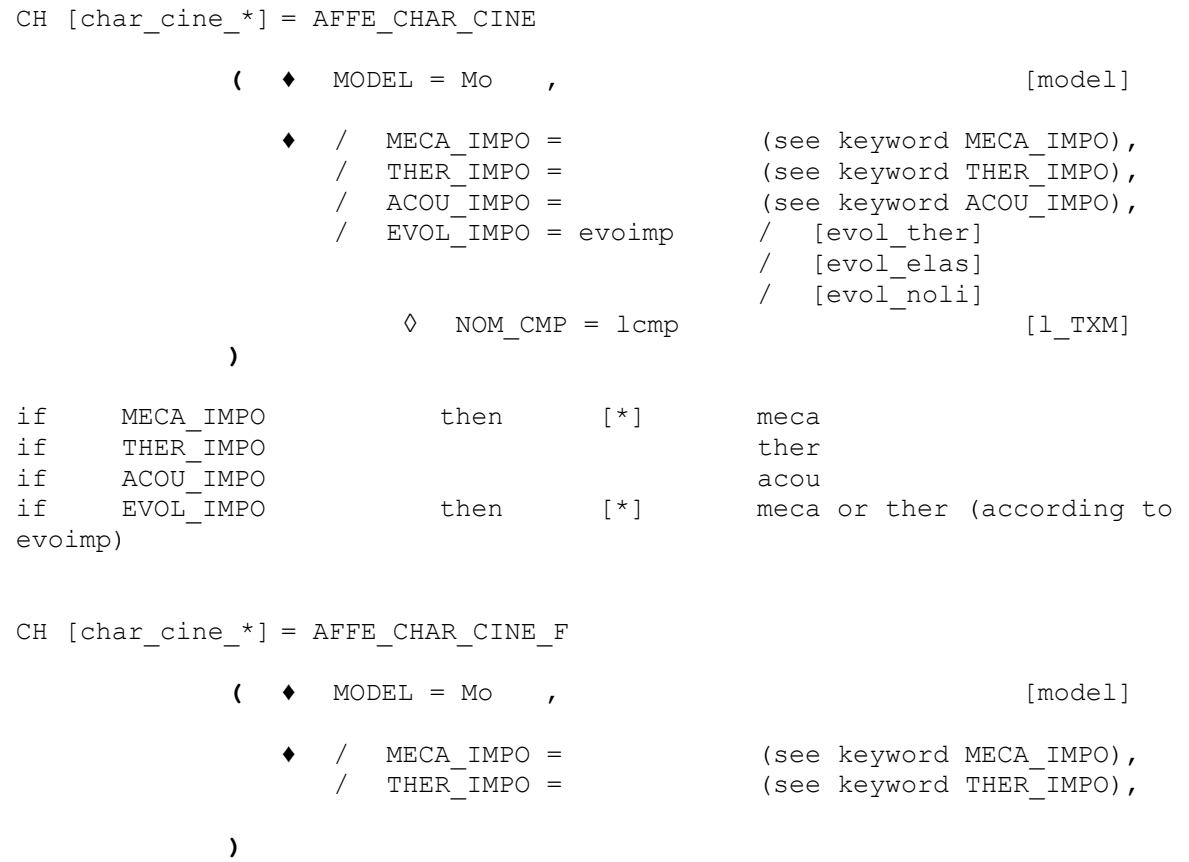

if MECA\_IMPO then [\*] meca<br>if THERIMPO ther ther

THER<sup>IMPO</sup>

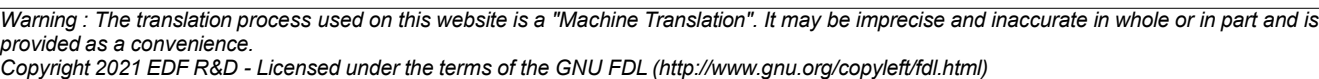

*Titre : Opérateurs AFFE\_CHAR\_CINE et AFFE\_CHAR\_CINE\_F Date : 06/12/2017 Page : 3/11 Responsable : BÉREUX Natacha Clé : U4.44.03 Révision :*

*d5550ab9f8ab*

# **3 General information**

These two orders create concepts of the type char cine  $*$  ( meca/ ther ).

The order AFFE\_CHAR\_CINE can also create concepts of the type char\_cine\_acou .

These types are different from the type load created by the orders AFFE CHAR MECA [U4.44.01], AFFE\_CHAR\_THER [U4.44.02] or AFFE\_CHAR\_ACOU [U4.44.04]).

The objects created are thus not interchangeable.

The advantage of the loads "kinematics" is that they do not increase the number of unknown factors of the systems to be solved, contrary to the method of dualisation by multipliers of LAGRANGE, used in the orders producing a concept of the type load.

On the other hand, the use of these loads comprises the following limitations:

- one can use them only in the case of relation of the type "ddl imposed" (and not for linear relations),
- these loads are not yet allowed in all the total orders. Today the possible orders are:
	- MECA\_ STATICS, STAT\_NON\_LINE, DYNA\_NON\_LINE<br>- THER LINEATRE
	- THER LINEAIRE
- for a calculation not using the total orders: assembly of a matrix, then resolution, the sequence of orders to be used is more complicated than with "ordinary" loads as one can see it in example 2 [§ 5.2].

*Titre : Opérateurs AFFE\_CHAR\_CINE et AFFE\_CHAR\_CINE\_F Date : 06/12/2017 Page : 4/11 Responsable : BÉREUX Natacha Clé : U4.44.03 Révision :*

*d5550ab9f8ab*

# **4 Operands**

# **4.1 General information on the operands**

Operands under the keywords factors MECA\_IMPO , THER\_IMPO and ACOU\_IMPO are of two forms:

- operands specifying the geometrical entities on which the loadings (keywords are affected GROUP MA, GROUP NO...). The arguments of these operands are identical for the two operators.
- operands specifying the affected values (DX, DY, DZ, etc...). The significance of these operands is the same one for the two operators. The arguments of these operands are all of the real type for the operator AFFE CHAR CINE and of the type function (or formula ) for the operator AFFE CHAR CINE F.

This is true near with an exception: the keyword factor ACOU IMPO (which does not exist in the order AFFE CHAR CINE  $F$  ) is always of complex type.

We will thus not distinguish in this document, except fast mention of the opposite, the two operators AFFE CHAR CINE and AFFE CHAR CINE F.

In a general way, the entities on which values must be affected are defined by nodes:

- maybe by the operand  $ALL = 'YES'$  who allows to indicate all the nodes of the grid,
- 2) maybe by the operand GROUP NO allowing to indicate a list of groups of nodes,
- 3) maybe by the operand GROUP MA allowing to indicate all the nodes carried by the meshs indicated by the lists of GROUP MA.

## **4.2 Behavior in the event of overload:**

### **4.2.1 Overload within one only order AFFE\_CHAR\_CINE**

When one uses within the same order, several occurrences of MECA\_IMPO (or THER\_IMPO ....) and that certain nodes are affected several times, it is the last occurrence which precedes. For example:

chcine= AFFE\_CHAR\_CINE (MECA\_IMPO= (  $\overline{F}$  (TOUT='  $\overline{O}$ UI', DX= 1. ,...)  $\overline{F}$  ( GROUP NO= 'GN3', DX= 3. ,…)

In this case, imposed displacement DX for the node GN3 is worth: 3.

### **4.2.2 Overload between several orders AFFE\_CHAR\_CINE**

If several different orders are used, the behavior is different. For example:

chcin1= AFFE\_CHAR\_CINE (MECA\_IMPO= \_F (TOUT=' OUI', DX= 1. ,…) chcin2= AFFE CHAR CINE (MECA IMPO=  $F$  ( GROUP NO= 'GN3', DX= 3. ,...)

In this case, imposed displacement  $DX$  for the node GN3 is worth: 4 (because  $1+3$ )

### **4.2.3 Overload enters AFFE\_CHAR\_CINE and AFFE\_CHAR\_MECA**

If one "mixes" the orders AFFE\_CHAR\_MECA and AFFE\_CHAR\_CINE, the code will stop in fatal error ( FACTOR  $41$  ) by explaining that there is a superabundant relation of blocking ( NODE N3 / DX).

*Titre : Opérateurs AFFE\_CHAR\_CINE et AFFE\_CHAR\_CINE\_F Date : 06/12/2017 Page : 5/11 Responsable : BÉREUX Natacha Clé : U4.44.03 Révision :*

*d5550ab9f8ab*

### **4.3 Operand MODEL**

♦ MODEL = Mo

Concept produced by the operator AFFE\_MODELE [U4.41.01] where are defined the types of finite elements affected on the grid.

### **4.4 Keyword MECA\_IMPO**

### **4.4.1 Goal**

Keyword factor usable to impose, with nodes, a value of displacement, definite component by component in the total reference mark.

These boundary conditions will be treated, thereafter, by the method known as of elimination of the imposed degrees of freedom (i.e. without dualisation, contrary to the treatment of the same type of limiting condition by the use of the operators AFFE\_CHAR\_MECA or AFFE\_CHAR\_MECA\_F [U4.44.01]).

### **4.4.2 Syntax**

AFFE CHAR CINE

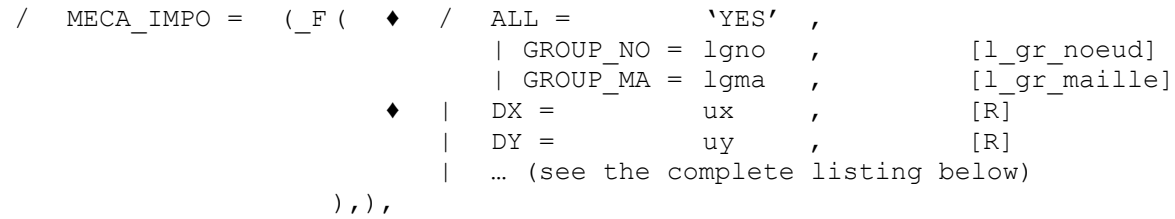

AFFE\_CHAR\_CINE\_F

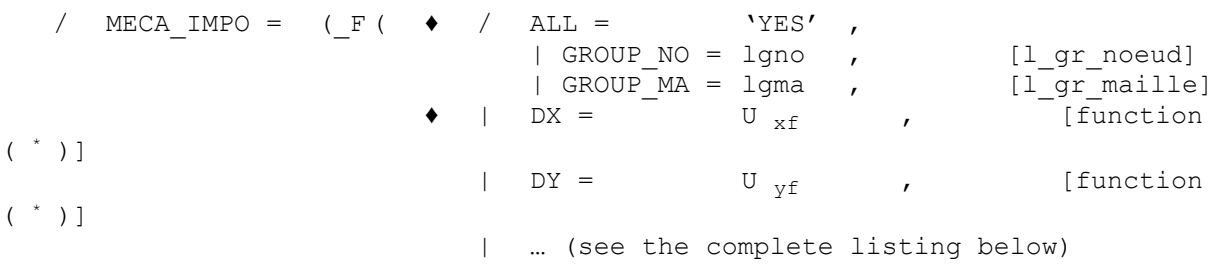

 $),),$ 

function ( \* ) : function or formula

*Titre : Opérateurs AFFE\_CHAR\_CINE et AFFE\_CHAR\_CINE\_F Date : 06/12/2017 Page : 6/11 Responsable : BÉREUX Natacha Clé : U4.44.03 Révision :*

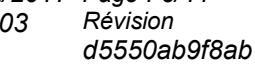

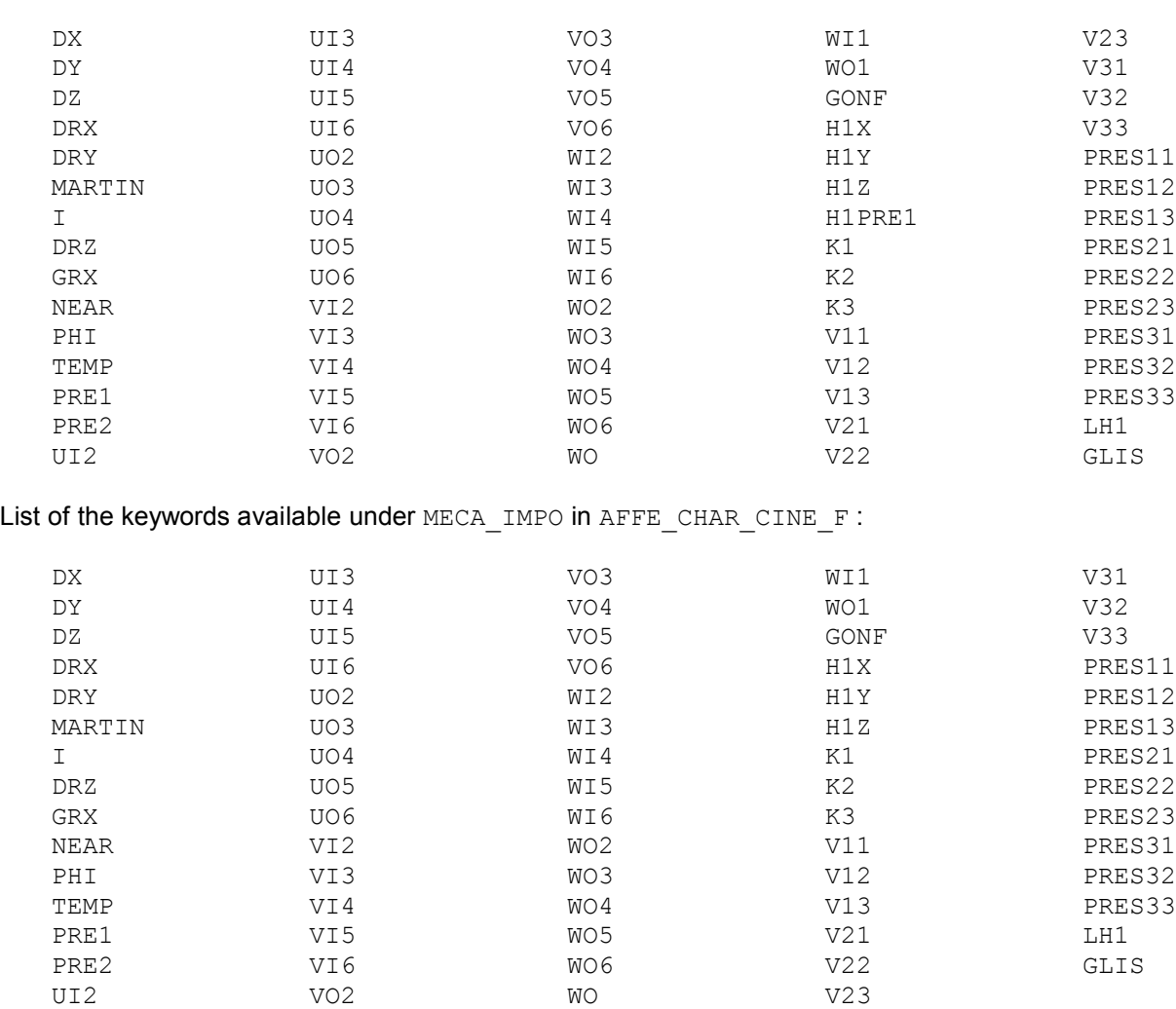

List of the keywords available under MECA\_IMPO in AFFE\_CHAR\_CINE :

They are the names of the degrees of freedom carried by the finite elements of the model. The significance of these names is to be sought in documentation DE AFFE\_CHAR\_MECA [U4.44.01].

### **4.4.3 Operands**

MECA IMPO

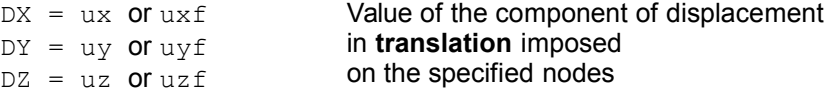

Only for the nodes of a model 3D comprising of the elements of beam, plate, hull, discrete:

```
DRX = drx or drxf
DRY MARTINI = dry
in rotation imposed
Martini or dryf
DRZ = drz or drzf
                        Value of the component of displacement
                        on the specified nodes
```
For the "exotic" degrees of freedom more: GRX, TEMP, NEAR and PHI, one will refer to the documentation of the order AFFE\_CHAR\_MECA [U4.44.01 §3.9].

#### **Caution:**

*Titre : Opérateurs AFFE\_CHAR\_CINE et AFFE\_CHAR\_CINE\_F Date : 06/12/2017 Page : 7/11 Responsable : BÉREUX Natacha Clé : U4.44.03 Révision :*

*d5550ab9f8ab*

*default*

*It is checked that the degree of freedom specified exists in this node for at least one of the elements of the model (keyword MODEL ) who are based on this node.*

*Moreover, the rule of overload is observed when the same degree of freedom of the same node is imposed several times: only the last value is retained.*

*Titre : Opérateurs AFFE\_CHAR\_CINE et AFFE\_CHAR\_CINE\_F Date : 06/12/2017 Page : 8/11 Responsable : BÉREUX Natacha Clé : U4.44.03 Révision :*

*d5550ab9f8ab*

## **4.5 Keyword THER\_IMPO**

### **4.5.1 Goal**

Keyword factor usable to impose, with nodes, a value of nodal temperature.

These boundary conditions will be treated, thereafter, by the method known as of elimination of the imposed degrees of freedom (i.e.: without dualisation contrary to the treatment of the same type of condition limits by the use of the operators  $A$  FFE\_CHAR\_THER or AFFE\_CHAR\_THER\_F [U4.44.02])

### **4.5.2 Syntax**

for AFFE\_CHAR\_CINE

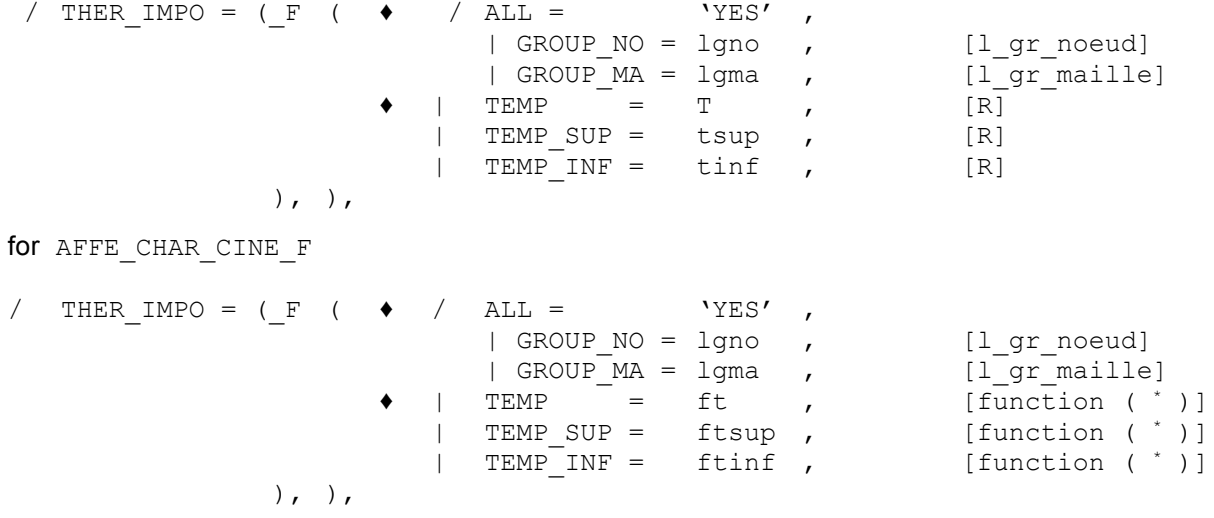

function ( \* ) : function or formula

### **4.5.3 Operands**

| TEMP

Temperature imposed on the nodes (or on the average layer for the thermal hulls)

| TEMP\_INF

Temperature imposed on the lower face for the thermal elements of hulls.

| TEMP\_SUP

Temperature imposed on the higher face for the thermal elements of hulls.

For the hulls, the faces lower and higher are defined, mesh by mesh, the direction of the normal external deduced from classification of the nodes: to see FACE\_IMPO of AFFE\_CHAR\_MECA [U4.44.01].

*Titre : Opérateurs AFFE\_CHAR\_CINE et AFFE\_CHAR\_CINE\_F Date : 06/12/2017 Page : 9/11 Responsable : BÉREUX Natacha Clé : U4.44.03 Révision :*

*d5550ab9f8ab*

# **4.6 Keyword ACOU\_IMPO**

#### **4.6.1 Goal**

Keyword factor usable to impose, with nodes, a value of acoustic pressure.

These boundary conditions will be treated, thereafter, by the method known as of elimination of the imposed degrees of freedom (i.e.: without dualisation contrary to the treatment of the same type of condition limits by the use of the operator AFFE\_CHAR\_ACOU [U4.44.04]).

### **4.6.2 Syntax**

For AFFE\_CHAR\_CINE

```
/ ACOU IMPO = ( F ( \bullet / ALL = 'YES' ,
                     | GROUP NO = lgno , [l gr noeud]
                    | GROUP MA = lgma , [1]gr maille]
               \bullet CLOSE = p , [C]), ),
```
For AFFE CHAR CINE F :

Pas de keyword ACOU IMPO because there is no yet complex function.

#### **4.6.3 Operands**

NEAR

Value of the acoustic pressure complexes imposed on (S) the node (S) specified (S).

### **4.7 Keyword EVOL\_IMPO**

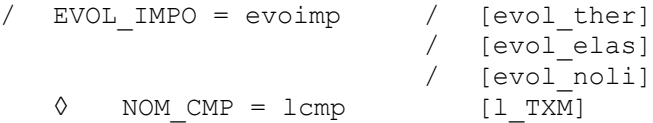

This keyword allows the "structural zoom" (see for example the test  $zzzzz230a$ ).

The effect of this keyword is to impose **all** ddls of the evolution evoimp as if they were functions of time. This opportunity is given for the structures of data evol elas, evol noli and evol ther.

To make a "structural zoom", one should force the ddls only on the nodes of the edge of model "the zoom". That wants to say that it is in general necessary to project "coarse" calculation on the meshs of the edge of model "the zoom".

If, moreover, one does not want to impose all the components, the keyword should be used NOM CMP to choose the components to impose (by default: all).

**Note:**

- *Attention not to use several EVOL\_IMPO on common zones (if not there will be office plurality of the specified values)*
- *Attention with the use of FONC\_MULT with EVOL\_IMPO : the result will not be can be not until one waits!*
- *EVOL\_IMPO will be used for any value of time understood enters tmin and tmax (extreme values of the moments of the transient EVOL\_IMPO). Apart from this interval, one emits a fatal error (prohibited extrapolation).*

*Titre : Opérateurs AFFE\_CHAR\_CINE et AFFE\_CHAR\_CINE\_F Date : 06/12/2017 Page : 10/11 Responsable : BÉREUX Natacha Clé : U4.44.03 Révision :*

*d5550ab9f8ab*

*default*

• *If itEVOl\_IMPO only one moment has, one allows the "constant" prolongation and one emits an alarm.*

*Titre : Opérateurs AFFE\_CHAR\_CINE et AFFE\_CHAR\_CINE\_F Date : 06/12/2017 Page : 11/11 Responsable : BÉREUX Natacha Clé : U4.44.03 Révision :*

*d5550ab9f8ab*

# **5 Examples**

# **5.1 Degrees of freedom imposed in mechanics**

```
chcine = AFFE CHAR CINE (MODEL = Mo,
             MECA_IMPO= (
                \overline{F} (ALL = 'YES', DRZ = 0.),
                 \overline{F} (GROUP NO = 'bord1', DX = 0., DY = 0., DZ =
   0.,
                                            DRX = 0., DRY MARTINI =
   0., ))
```
For this problem of plate in the plan *XY* , one blocks all the degrees of freedom of rotation around *Z* and one embeds the plate on his edge *bord1* .

# **5.2 Compared use of the loads kinematics and "ordinary"**

### **5.2.1 Total orders**

```
ch1 = AFFE CHAR THEN (...)
ch2 = AFFE_CHAR_CINE (TEMP IMPO = F (...))
evoth = THER LINEAIRE ( ...
                           EXCIT = ( _F (LOAD = ch1),
                                    F (LOAD = ch2),…)
```
There is no difference.

### **5.2.2 Calculation "step by step"**

#### **Ordinary loads**

```
ch1 = AFFE CHAR MECA (...)
mel = CALC MATR ELEM (... OPTION = 'RIGI MECA' , LOAD = ch1)
subdued = \overline{ASSE} MATRICE ( MATR_ELEM = mel...)
subdued = TO FACTORIZE ( reuse = subdued, MATR_ASSE = subdued)
U = TO SOLVE (MATR = subduced, CHAM NO = F)
```
#### **Loads kinematics**

```
ch1 = AFFF_CHAR_CINE (...)
mel = CALC_MATR_ELEM (… OPTION = 'RIGI_MECA')
subdued = \overline{ASSE} \_\overline{MATRICE} ( MATR \_ELEM = \overline{mel}, ..., \_CHAR \_CINE = ch1)subdued = TO FACTORIZE ( reuse = subdued, MATR \overline{ASSE} = subdued,)
vcine = CALC CHAR CINE (..., CHAR CINE = ch2,)
U = TO SOLVE \overline{U} MATR = subdued, CHAM NO = F,
                          CHAM_CINE = vcine)
```
The terms induced by the loads kinematics are deferred to the second member what requires the calculation of an additional field to the nodes  $\overline{v}$  or the order CALC\_CHAR\_CINE [U4.61.03].